## **Uitslagen BronSnijder Jeugdtriatlon Stiens 29 juni 2018**

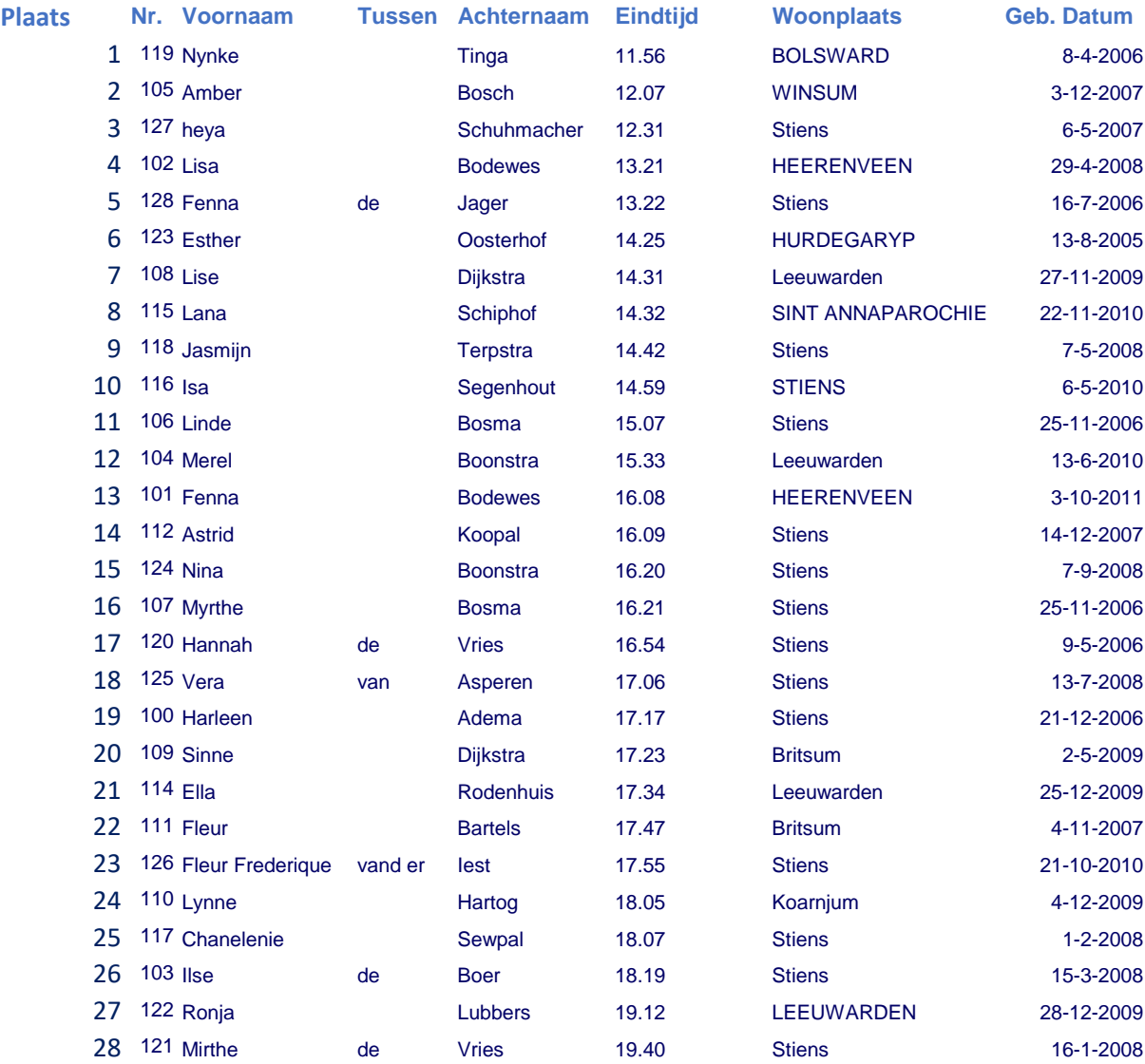